اى سارت لتطوير نظم الزراعة

**Icert for Development of Agriculture Systems** 

**icert Administration System Form: ADM-159 Version 01**

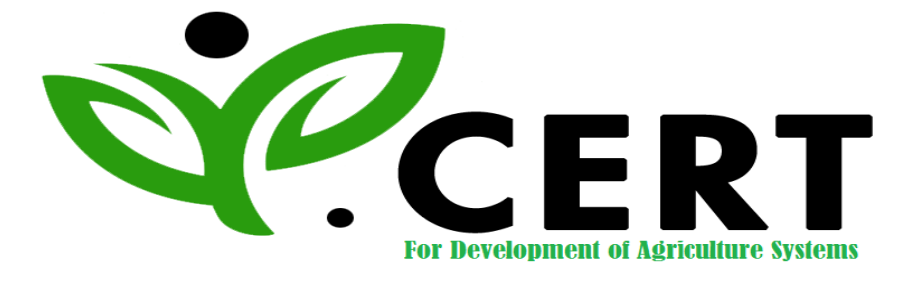

# **APPLICANT / OPERATOR GUIDE FOR**

## **GLOBALGAP CERTIFICATION**

## **VER. 5.2\_FEBRUARY 2019**

### **ICERT FOR DEVELOPMENT OF AGRICULTURE SYSTEMS**

**49 Bader El Deen Building , Zaied city , Giza Governorate , Egypt Tel. +2 02 37952015/ Fax : +2 02 37952016**

**E-mail : [info@icertdas.com](mailto:info@icertdas.com) & [icert2020@gmail.com](mailto:icert2020@gmail.com) [http://www.icertdas.com](http://www.icertdas.com/)**

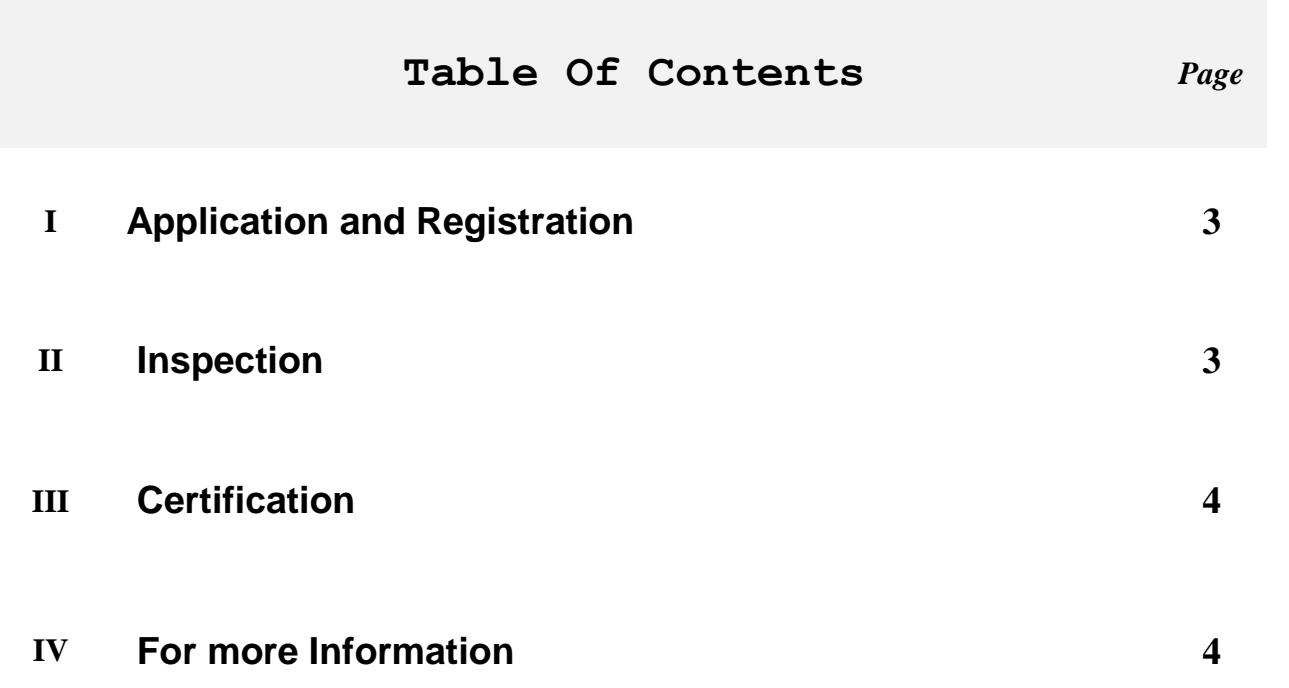

ШÚ

m n

٦

n m

#### **I- Application and Registration**

#### **Clients are requested to:**

- 1. Fill ICERT form **"Request for Application form (ADM-025)"** To select the (GLOBAL GAP) Certification Scheme.
- 2. Fill ICERT form "**GLOBALGAP Registration Farmer Application (INS-027)".**
- 3. If you need any help contact one of ICERT inspectors.
- 4. Sign **"GLOBALGAP Sub-license Agreement (ADM-326)**".
- 5. Hand over the above filled forms together with the fees to ICERT accountant.
- 6. Within 28 days; ICERT notify the applicant with the fate of his application ICERT form "**Notification for the Registration Request (ADM-110)"**.

#### **II- Inspection**

- 1. The operator should inform ICERT that he has completed the internal audit and all requirements of the Global GAP certification as well as book keeping for at least 3 months.
- 2. ICERT determine the inspection date and inform the client by using ICERT form "**Inspection Note (INS-070)".**
- 3. The operator has the right to accept/refuse the inspection date by using ICERT form "**Acceptance/Refusal of the Inspection Note (INS-080)"**
- 4. Taking into consideration at least one of crops seeking certification is in the harvest stage during the inspection.
- 5. Once the inspection is completed; the inspection report should countersigned ICERT form "**GLOBALGAP Inspection report Summary (INS-165)"** and a copy is handed over to the operator.

#### **III- Certification**

- 1. All non-conformities raised during the inspection (if any) must be closed during 28 days at most from the inspection date; otherwise sanction will be applied; by using ICERT form **"Sanction Note (ADM-130)".**
- 2. In case of compliance **"GLOBALGAP Compliance Farmer Certificate"** will be issued.

#### **IV- For more Information**

You are requested to visit (GLOBALGAP) web site.

#### [http://www.globalgap.org](http://www.globalgap.org/)

and get the following documents under fruits and vegetables scope:

- 1. General Regulations, Version 5.2\_February 2019.
- 2. Control Points and Compliance Criteria (CPCC)Version 5.2\_February 2019.
- 3. Control Points Checklist, Version 5.2\_February 2019.